# <span id="page-0-0"></span>Génération de code certifiée pour Lustre

#### Lélio Brun

Timothy Bourke & Marc Pouzet PARKAS (INRIA - ENS)

28 novembre 2016

### <span id="page-1-0"></span>**Contexte**

Langages synchrones :

- applications critiques
- SCADE Suite (ANSYS / Esterel Tech.), Lustre (Caspi & Hallbachs, 87)
- normes de spécifications (DO-178B)

### <span id="page-2-0"></span>**Contexte**

Langages synchrones :

- applications critiques
- SCADE Suite (ANSYS / Esterel Tech.), Lustre (Caspi & Hallbachs, 87)
- normes de spécifications (DO-178B)

### **Objectif**

développement d'un générateur de code certifié formellement

# <span id="page-3-0"></span>Problème

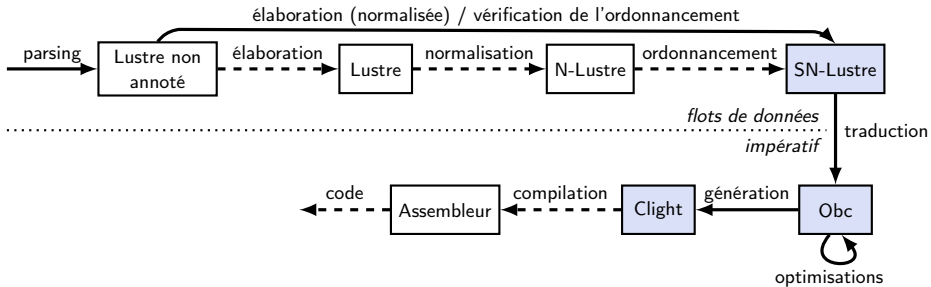

Compilateur vérifié pour Lustre

- **•** plusieurs étapes de compilation
- langage impératif intermédiaire : Obc
- $\bullet$  Obc  $\mapsto$  Clight

# <span id="page-4-0"></span>Problème

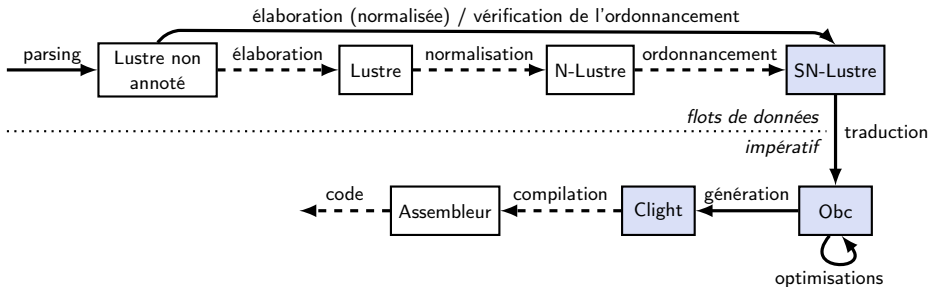

#### Compilateur vérifié pour Lustre

- **•** plusieurs étapes de compilation
- **·** langage impératif intermédiaire : Obc
- $\bullet$  Obc  $\mapsto$  Clight

### Contribution

implémentation et preuve de correction en Coq

# <span id="page-5-0"></span>Sommaire

### **[Introduction](#page-1-0)**

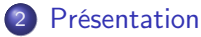

- **o** [SN-Lustre](#page-6-0)
- [Obc](#page-7-0)
- [Sémantique de Obc](#page-10-0)
- [Abstraction des opérateurs](#page-12-0)
- **[Traduction et preuve](#page-16-0)**

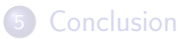

### <span id="page-6-0"></span>Exemple

```
node f_euler (d: int) returns y: int
 vars py: int;
let
 y = py + d;py = 0 fby y;
tel
node integrator (a: int) returns (s, x: int)let
 s = f euler (a) ;
 x = f euler (s) ;
tel
node excess (max, a: int)
 returns (e: bool, x: int)
 vars s: int;
let
 (s, x) = integrator (a);
 e = s > max :
tel
✝ ✆
```
### <span id="page-7-0"></span>Traduction de l'exemple

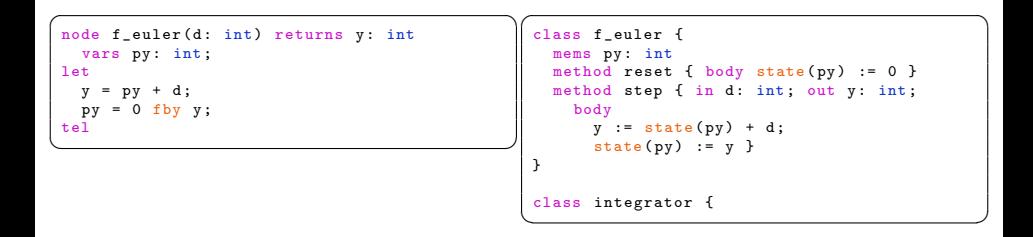

```
\fbox{node f\_euler(d: int) returns y: int}vars py: int;
 let
    y = py + d;pv = 0 fby v:
 tel
 node integrator (a: int) returns (s, x: int)
 let
     s = f_{\text{=}} = f_{\text{other}}(a);
   x = f euler (s) ;
 tel
 node excess (max, a: int)
     returns (e: bool, x: int)
     vars s: int:
 1e+(s, x) = integrator(a):
    e = s > max :
 tel
\overline{\phantom{a}} \overline{\phantom{a}} \overline{\\sqrt{1 + \left(\frac{1}{2}\right)^2 + \left(\frac{1}{2}\right)^2 + \left(\frac{1}{2}\right)^2}class f_euler {
                                                                                                        mems py: int
                                                                                                        method reset { body state (py) := 0 }
                                                                                                        method step { in d: int; out y: int;
                                                                                                            body
                                                                                                                y := state (py) + d;state (pv) := v}
                                                                                                    class integrator {
                                                                                                        obis s. x: f euler
                                                                                                        method reset {
                                                                                                            body
                                                                                                                (f_{\text{euler s}}). reset () :
                                                                                                                (f_{\text{euler } x) \text{. reset } () }method step { in a: int; out s, x: int;
                                                                                                            body
                                                                                                                s := (f_{\text{euler}} s) \cdot \text{step} (a):x := (f_{\text{euler}} x) . step(v)}
                                                                                                    class excess {
                                                                                                        obis sx: integrator
                                                                                                        method reset {
                                                                                                  \overline{\phantom{a}} \overline{\phantom{a}} \overline{\
```

```
Présentation Obc
```

```
node f_euler(d: int) returns y: int
  vars py: int:
let
 y = py + d;py = 0 fby y;
tel
node integrator (a: int) returns (s. x: int)
1e+s = f_{\text{=}} = f_{\text{other}}(a);
 x = f euler (s) ;
t = 1node excess (max, a: int)
  returns (e: bool, x: int)
 vars s: int:
let
  (s, x) = integrator(a):
 e = s > max :
tel
✝ ✆
```

```
class f_euler {
  mems py: int
  method reset { body state (pv) := 0 }
  method step { in d: int; out y: int;
     body
      y := state(py) + d:
       state (pv) := v}
class integrator {
  objs s, x: f_euler
  method reset {
     body
       (f_{ell} auler s). reset () :
       (f_euler x). reset ()}
  method step { in a: int; out s, x; int;
     body
       s := (f_{\text{=}} = s) \cdot \text{step}(a);x := (f_{\text{euler } x) \text{. step (y) }}}
class excess {
  obis sx: integrator
  method reset {
     body (integrator sx).reset() }
  method step { in max, a: int:
                 out e: bool, x: int;
                 vars s: int:
     body
      (s, x) := (integrator sx). step(a);
      e = e > may \lambda}
```
 $\overline{\phantom{a}}$ 

# <span id="page-10-0"></span>État et modèle mémoire

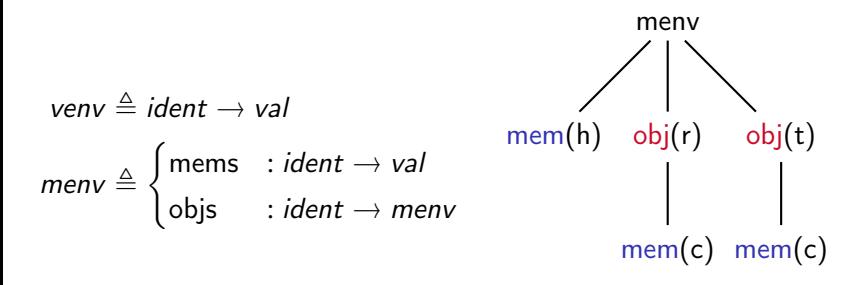

### <span id="page-11-0"></span>Exemples de règles

me, ve  $\vdash_{\text{exp}} x \Downarrow$  ve(x) me, ve  $\vdash_{\text{exp}}$  state(x)  $\Downarrow$  me.mems(x)

$$
\frac{me, ve \vdash_{exp} e \Downarrow v}{me, ve \vdash_{exp} op e \Downarrow [op]_{un}(v, typeof(e))}
$$

# <span id="page-12-0"></span>Sommaire

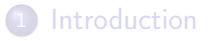

### [Présentation](#page-5-0)

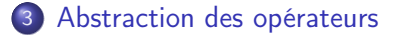

#### **[Traduction et preuve](#page-16-0)**

### **[Conclusion](#page-31-0)**

### <span id="page-13-0"></span>**Opérateurs**

Arité fixe :

$$
\llbracket \cdot \rrbracket_{\text{un}} : op \to val \to typ \to val
$$
  

$$
\llbracket \cdot \rrbracket_{\text{bin}} : bop \to val \to typ \to val \to typ \to val
$$

### <span id="page-14-0"></span>**Opérateurs**

Arité fixe :

$$
\llbracket \cdot \rrbracket_{\text{un}} : op \to val \to typ \to val
$$
  

$$
\llbracket \cdot \rrbracket_{\text{bin}} : bop \to val \to typ \to val \to typ \to val
$$

Objectif :

- paramétrer les modules du développement Coq
- **·** instancier seulement lors de la traduction

## <span id="page-15-0"></span>**Opérateurs**

Arité fixe :

$$
\llbracket \cdot \rrbracket_{\text{un}} : op \to val \to typ \to val
$$
  

$$
\llbracket \cdot \rrbracket_{\text{bin}} : bop \to val \to typ \to val \to typ \to val
$$

Objectif :

- paramétrer les modules du développement Coq
- **o** instancier seulement lors de la traduction

### Utiliser des foncteurs Coq

les modules deviennent des foncteurs paramétrés par une interface commune

# <span id="page-16-0"></span>Sommaire

### **[Introduction](#page-1-0)**

#### [Présentation](#page-5-0)

[Abstraction des opérateurs](#page-12-0)

#### 4 [Traduction et preuve](#page-16-0)

- [Traduction vers Clight](#page-17-0)
- **•** [Preuve de correction](#page-20-0)

#### **[Conclusion](#page-31-0)**

# <span id="page-17-0"></span>Clight

Présentation et choix de conception :

- un des langages de la partie avant de CompCert
- modèle mémoire par blocs
- 2 types de variables : locales et temporaires
- 2 variantes de sémantique : paramètres comme locales ou comme temporaires
- 2 sémantiques disponibles : petit pas et grand pas
	- $\blacktriangleright$  petit pas : continuations
	- **P** grand pas : état  $(e, le, m)$ 
		- e environnement des variables locales
		- le environnement des variables temporaires
		- m mémoire

### <span id="page-18-0"></span>Exemple

```
\sqrt{2\pi}class A {
         ...
        method f {
            in x: int
            out y: bool; z: int
              body
                  ... }
         ...
  }
\overline{\phantom{a}} \overline{\phantom{a}} \overline{\
```

```
\left\lceil \text{struct A } \{ \ldots \} \right\rceilstruct f_A {
   _Bool y;
   int z;
};
void f_A(struct A *self, struct f_A *out,
      int x) { ... }
\sqrt{2\pi\left(\frac{1}{2}\right)^{2}+2\left(1+\frac{1}{2}\right)^{2}}
```

```
\sqrt{2\pi}class A {
  ...
  method f {
   in x: int
   out y: bool: z: int
   body
    ... }
  ...
}
class B {
  mems m1 : int : m2 : bool
  objs o: A
  method f {
   in x1: int, x2: bool
   out y1: int, y2: bool, y3: int
   vars v1; int, v2; bool
   body
     v1 := state(m1) + 4:
     v1 := 2 * v1;state(m1) := x1 + y1 + y1;
     v2, v3 := (A \circ).f(v1);
     y2 := y2 || (state (m2) && x2);
     state(m2) := not state(m2)}
✝ ✆
```

```
\left\lceil \text{struct A } \{ \ldots \} \right\rceilstruct f A {
  _Bool y;
  int z;
};
void f_A (struct A * self, struct f A * out .
      int x) { ... }
struct B {
  int m1 ;
  Bool m2:
  struct A o;
};
struct f B {
  int v1:
  _Bool y2;
  int v3:
};
void f B ( struct B * self, struct f B * out,
      int x1, _Bool x2) {
  register int v1 ;
  register _Bool v2 ;
  struct f_A o;
  v1 = (*self).m1 + 4;
  (*out). v1 = 2 * v1:
  (*self). m1 = x1 + v1 + (*out). v1 :
  f A (\& (*self).o. \&o. (* out). y1);
     v2 = o. v:
     (*out). v3 = 0. v2:(*out) . y2 = v2 || ((**self) . m2 k k x2);(*self).m2 = not (*self).m2;
  return ;
 }
```
### <span id="page-20-0"></span>Conservation de sémantique

Obc :  $(me, ve)$ ; Clight :  $(e, le, m)$ 

$$
\begin{array}{ccc}\n me_1, ve_1 & \vdash_{st} s \Downarrow & me_2, ve_2 \\
 & \wedge & & \wedge \\
 & \wedge & & \wedge \\
 & \wedge & & \wedge \\
 e_1, le_1, m_1 & \vdash_{Clight} |s|_s \Downarrow & e_1, le_2, m_2\n \end{array}
$$

# <span id="page-21-0"></span>Logique de séparation

Conséquence du modèle mémoire de CompCert :

- aliasing
- recouvrement des champs de structures
- permissions (libération de mémoire)

# <span id="page-22-0"></span>Logique de séparation

Conséquence du modèle mémoire de CompCert :

- aliasing
- recouvrement des champs de structures
- permissions (libération de mémoire)

### **Solution**

utiliser un formalisme de logique de séparation

<span id="page-23-0"></span>Obc :  $(me, ve)$ ; Clight :  $(e, le, m)$ 

match states  $=$ 

<span id="page-24-0"></span>Obc :  $(me, ve)$ ; Clight :  $(e, le, m)$ 

match states  $=$ pure  $\left(\textit{le}(\text{self}) = \overrightarrow{(b_{\textit{self}}, \textit{ofs}_{\textit{self}})}\right)$ \* pure  $\left(\textit{le}(\textsf{out}) = \overrightarrow{(b_{\textit{out}}, 0)}\right)$  $*$  pure (ge(f c) =  $co_{out}$ ) pointeur self pointeur out structure de retour

<span id="page-25-0"></span>Obc :  $(me, ve)$ ; Clight :  $(e, le, m)$ 

match states  $=$ 

$$
pure \left( le (self) = \overrightarrow{(b_{self}, \text{ ofs}_{self})} \right)
$$
\n
$$
* pure \left( le (out) = \overrightarrow{(b_{out}, 0)} \right)
$$
\n
$$
* pure (ge(f_c) = co_{out})
$$
\n
$$
* staterep C me b_{self} of s_{self}
$$

mémoire me ≈ structure pointée par self

```
Obc : (me, ve); Clight : (e, le, m)
```

```
match<sub>_states</sub> =pure \left(\textit{le}(\text{self}) = \overrightarrow{(b_{\textit{self}}, \textit{ofs}_{\textit{self}})}\right)* pure \left(\textit{le}(\textsf{out}) = \overrightarrow{(b_{\textit{out}}, 0)}\right)* pure (ge(f c) = co_{out})
                   * staterep C me b_{self} ofs<sub>self</sub>
                   * blockrep ve co<sub>out</sub> b<sub>out</sub>
```
variables de sorties de  $F \approx$  champs de  $co_{out}$ pointée par out

```
Obc : (me, ve); Clight : (e, le, m)
```

```
match states =pure \left(\textit{le}(\text{self}) = \overrightarrow{(b_{\text{self}}, \text{ of }s_{\text{self}})}\right)* pure \left(\textit{le}(\textsf{out}) = \overrightarrow{(b_{\textit{out}}, 0)}\right)* pure (ge(f c) = co_{out})
                 * staterep C me b_{self} ofs<sub>self</sub>
                 * blockrep ve co<sub>out</sub> b<sub>out</sub>
                 ∗ subrep F e
```
allocation des structures de retour pour les appels

<span id="page-28-0"></span>
$$
Obc : (me, ve) ; Clight : (e, le, m)
$$

match states  $=$ pure  $\left(\textit{le}(\text{self}) = \overrightarrow{(b_{\textit{self}}, \textit{ofs}_{\textit{self}})}\right)$ \* pure  $\left(\textit{le}(\textsf{out}) = \overrightarrow{(b_{\textit{out}}, 0)}\right)$  $*$  pure (ge(f  $_c$ ) =  $co_{out}$ )  $*$  staterep C me  $b_{self}$  ofs<sub>self</sub>  $*$  blockrep ve co<sub>out</sub> b<sub>out</sub> ∗ subrep F e ∗ varsrep F ve le

paramètres et variables locales ≈ variables temporaires

<span id="page-29-0"></span>Obc :  $(me, ve)$ ; Clight :  $(e, le, m)$ 

$$
\begin{aligned}\n\text{match\_states} &= \\
& \text{pure} \left( l e(\text{self}) = \overline{(b_{\text{self}}, \text{ offset})} \right) \\
& \ast \text{pure} \left( l e(\text{out}) = \overline{(b_{\text{out}}, 0)} \right) \\
& \ast \text{pure} \left( \text{ge}(\text{f\_c}) = \text{co}_{\text{out}} \right) \\
& \ast \text{staterep } C \text{ me } b_{\text{self}} \text{ offset} \\
& \ast \text{blockrep } c \text{ co}_{\text{out}} \text{ b}_{\text{out}} \\
& \ast \text{subrep } F \text{ e} \\
& \ast \text{varsep } F \text{ ve } le \\
& \ast \text{subrep } F \text{ e} \rightarrow \text{subrep\_range } e\n\end{aligned}
$$

magic wand pour la libération de mémoire :  $P * (P \rightarrow Q) \rightarrow Q$ 

# <span id="page-30-0"></span>Conservation de l'invariant

- souplesse de la conjonction séparante
- « émulation » de la règle frame :  $m \vDash P * F \rightarrow$ hypothèses  $\rightarrow \exists m',$  propriétés  $\wedge m' \vDash P' * F$
- **o** correction des expressions : 3 lemmes principaux
	- $\bullet$  (\*self).x  $2$  (\*out).x  $\bullet$  \$x
	-
- **o** correction des instructions : 6 lemmes principaux
	- $\bullet$  (\*self). $x = e$
	- 2 (\*out). $x=e$
	- $\int x e^{-x} dx$
	- <sup>4</sup> entrée de fonction
	- **5** libération de mémoire après appel
	- <sup>6</sup> suite d'affectations après appel

# <span id="page-31-0"></span>Sommaire

**[Introduction](#page-1-0)** 

- [Présentation](#page-5-0)
- [Abstraction des opérateurs](#page-12-0)
- **[Traduction et preuve](#page-16-0)**

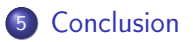

# <span id="page-32-0"></span>Conclusion, travaux futurs

Bilan :

taille :

- $\blacktriangleright$  traduction : 200 lignes
- $\blacktriangleright$  separation : 1800 lignes
- $\triangleright$  correction : 1600 lignes
- correspondance entre les modèles mémoires : logique de séparation
- autres langages sources
- **•** compilation certifiée de Lustre

Futur :

- **o** finaliser l'intégration
- **o** optimisations
- thèse : sémantique des parties plus haut niveau

### Autres travaux

- langages synchrones, Lustre [\[Ben+03](#page-34-0); [Cas+87](#page-34-1); [Bie+08](#page-34-2); [Aug13](#page-34-3); Aug $+14$ ; Bou $+16$ ]
- compilation cerifiée : CompCert [\[BDL06](#page-35-2) ; [Ler09a](#page-35-3) ; [Ler09b\]](#page-35-4)
- preuve automatique d'un compilateur [\[CG15\]](#page-35-5)
- sémantique dénotationnelle [\[Chl07](#page-36-0) ; [BKV09](#page-36-1) ; [BH09\]](#page-36-2)

## Références I

- <span id="page-34-0"></span>[Ben+03] Albert Benveniste, Paul Caspi, Stephen A. Edwards, Paul Le Guernic, Nicolas Halbwachs et Robert De Simone. « The synchronous languages 12 years later ». In : proceedings of the IEEE. T. 91. 1. Jan. 2003, p. 178–188.
- <span id="page-34-1"></span>[Cas+87] Paul Caspi, Nicolas Halbwachs, Daniel Pilaud et John Alexander Plaice. « LUSTRE : A declarative language for programming synchronous systems ». In : POPL'87. ACM. Jan. 1987, p. 178–188.
- <span id="page-34-2"></span>[Bie+08] Dariusz Biernacki, Jean-Louis Colaço, Grégoire Hamon et Marc Pouzet. « Clock-directed Modular Code Generation of Synchronous Data-flow Languages ». In : ACM International Conference on Languages, Compilers, and Tools for Embedded Systems (LCTES). Tucson, Arizona, juin 2008.
- <span id="page-34-3"></span>[Aug13] Cédric Auger. « Compilation certifiée de SCADE/LUSTRE ». Thèse de doct. Orsay, France : Univ. Paris Sud 11, avr. 2013.

# Références II

- <span id="page-35-0"></span>[Aug+14] Cédric Auger, Jean-Louis Colaço, Grégoire Hamon et Marc Pouzet. « A Formalization and Proof of a Modular Lustre Code Generator ». En préparation. 2014.
- <span id="page-35-1"></span>[Bou+16] Timothy Bourke, Pierre-Évariste Dagand, Marc Pouzet et Lionel Rieg. « Verifying Clock-Directed Modular Code Generation for Lustre ». En préparation. 2016.
- <span id="page-35-2"></span>[BDL06] Sandrine Blazy, Zaynah Dargaye et Xavier Leroy. « Formal verification of a C compiler front-end ». In: FM 2006: Int. Symp. on Formal Methods volume 4085 de LNCS (2006), p. 460–475.
- <span id="page-35-3"></span>[Ler09a] Xavier Leroy. « A formally verified compiler back-end ». In : Journal of Automated Reasoning 43.4 (2009), p. 363–446.
- <span id="page-35-4"></span>[Ler09b] Xavier Leroy. « Formal verification of a realistic compiler ». In: Comms. ACM 52.7 (2009), p. 107–115.
- <span id="page-35-5"></span>[CG15] Martin Clochard et Léon Gondelman. « Double WP : Vers une preuve automatique d'un compilateur ». In : Journées Francophones des Langages Applicatifs. INRIA. Jan. 2015.

# Références III

- <span id="page-36-0"></span>[Chl07] Adam Chlipala. « A certified type-preserving compiler from lambda calculus to assembly language ». In : Programming Language Design and Implementation. ACM. 2007, p. 54–65.
- <span id="page-36-1"></span>[BKV09] Nick Benton, Andrew Kennedy et Carsten Varming. « Some domain theory and denotational semantics in Coq ». In : Theorem Proving in Higher Order Logics. volume 5674 de LNCS. 2009, p. 115–130.
- <span id="page-36-2"></span>[BH09] Nick Benton et Chung-Kil Hur. « Biorthogonality, step-indexing and compiler correctness ». In : International Conference on Functional Programming. ACM. 2009, p. 97–108.